- 13 ISBN 9787115308726
- 10 ISBN 7115308721

出版时间:2013-2

页数:275

版权说明:本站所提供下载的PDF图书仅提供预览和简介以及在线试读,请支持正版图书。

www.tushu000.com

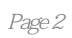

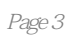

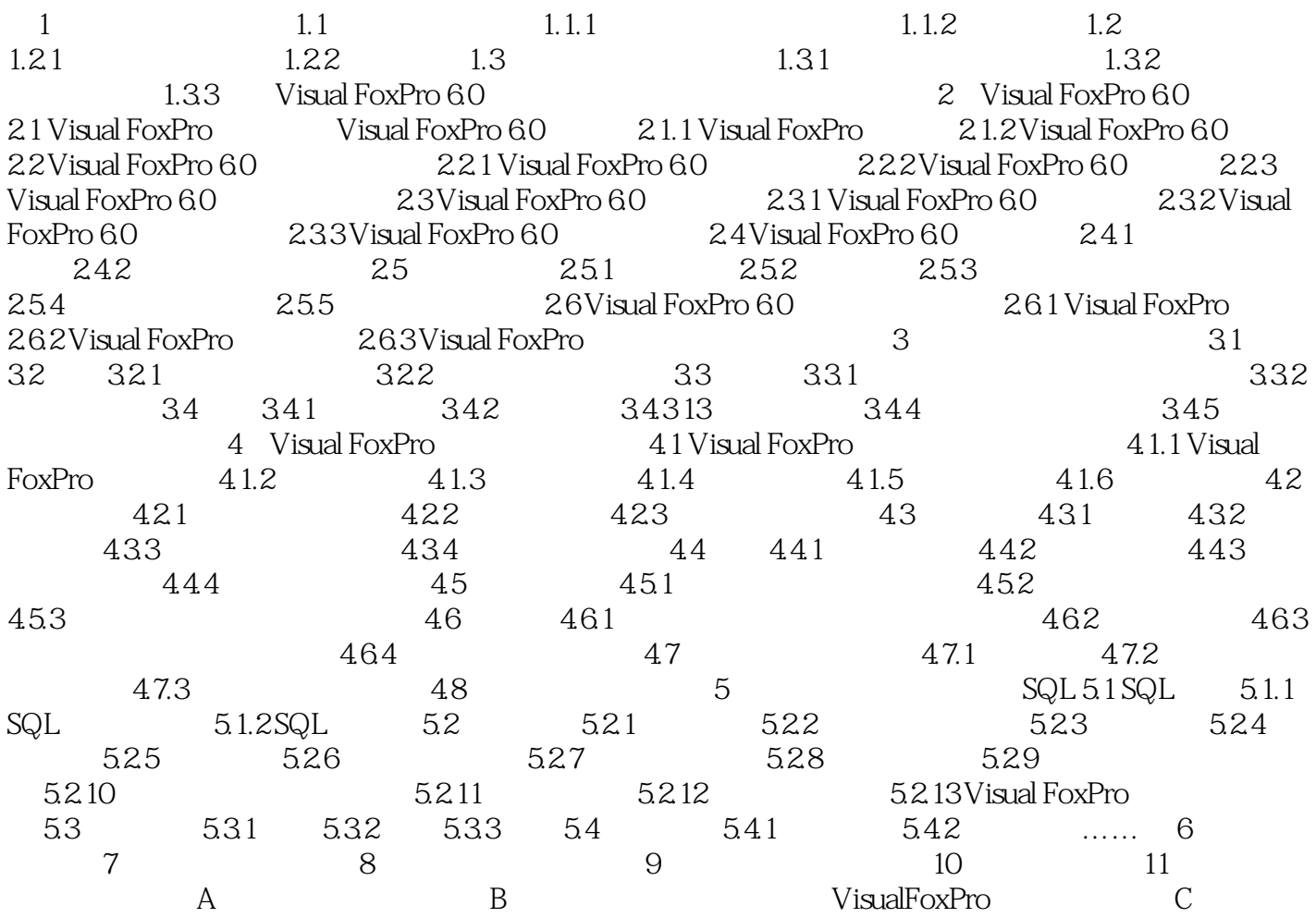

CREATE TABLE 4 " TABLE DBF  $NAME$ 

名。长表名最多可以包含128个字符。 FREE:建立的表是自由表,不加入到打开的数据库中。当没有  $[ [ ] ]$ 

NOT NULL NOT NULL CHECK ERROR<br>CHECK CHECK Visual FoxPro DEFAULT Visual FoxPro

PRIMARY KEY<br>UNIQUE

REFERENCES[TAG]

CHECK[ERROR]

FROM ARRAY

1.该教材讲解的重点就是考试的要点。使用该教材不仅能很好地掌握二级Visual FoxPro,还能有助于通 Visual FoxPro FoxPro

 $\frac{1}{2}$  (3)

 $1$ 

本站所提供下载的PDF图书仅提供预览和简介,请支持正版图书。

:www.tushu000.com